## Customizing CKM Fitter

Sebastian Jäger, Martin Gorbahn RWTH Aachen, Universität Karlsruhe

- Stucture of CKM Fitter
- $\bullet$ Data Cards and FORTRAN
- Theoretical Expressions
- A new Calculation
- An Example:  $K^+ \rightarrow \pi^+ \bar{\nu} \nu$
- $\bullet$  Adding  $P_c$  to CKM Fitter
- "Flat" and "Gaussian"
- Summery

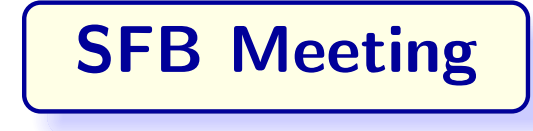

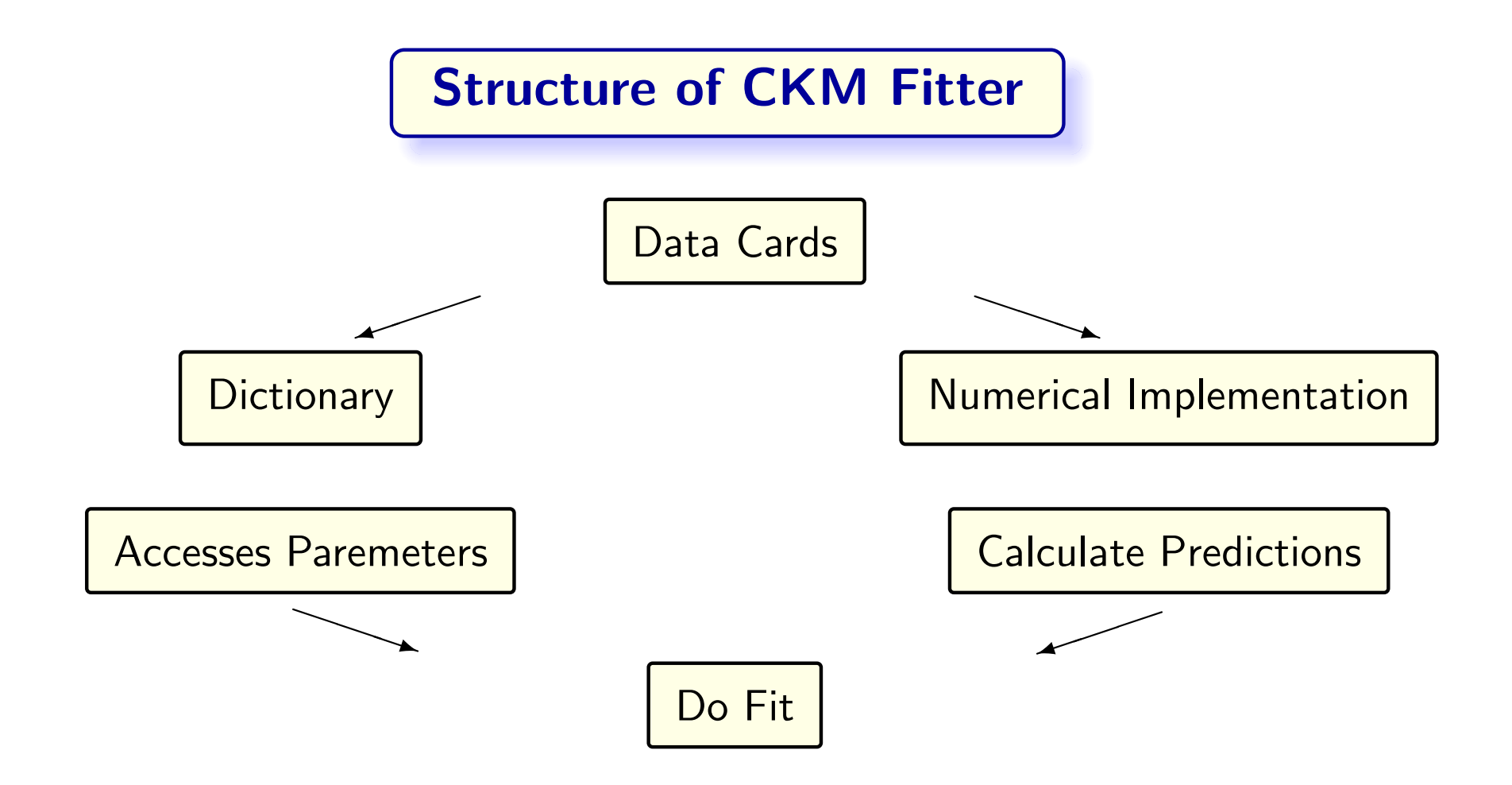

## **Dictionary**

CkmDico.F

- Dictionary for the parameters defined in the Data Cards: Fitting and Prediction
- Dictionary for global variables
- •Theory parameters are accessed with

 $\bullet$  Theory predictions (e.g.  $\epsilon_K$ )

Function getTheoryFromName (name, whatDoYouWant )

Double Precision sm\_EpsK

 $error = 0.$  D0

```
calc = (whatDoYouWant . ne.IWantNothing )
```
Function getParFromName

( name , whatDoYouWant )

If (name.eq.'EpsK') Then If  $($  calc  $)$  getTheoryFromName  $=$ sm\_EpsK ( error )

#### Implementation of Theoretical Expressions

- Implemented in:
	- CkmKRare.F, CkmKRMix.F, . . .
- $\bullet$   $\ \epsilon_K$  is a typical implementation
	- $-$  Get theory parameters
	- Wolfenstein or PDG ?
	- $-$  Calculate Theoretical Expression
	- $-$  Flag  $\rightarrow$  Calculate Errors

Double Precision Function sm EpsK ( dsm EpsK )

 $mt = getParFromName('mt',$ IWantFitValue )  $BK = getParFromName('BK',$ 

IWantFitValue )

If ( CkmType . eq . Wolfenstein ) Then  $\ldots$  End If

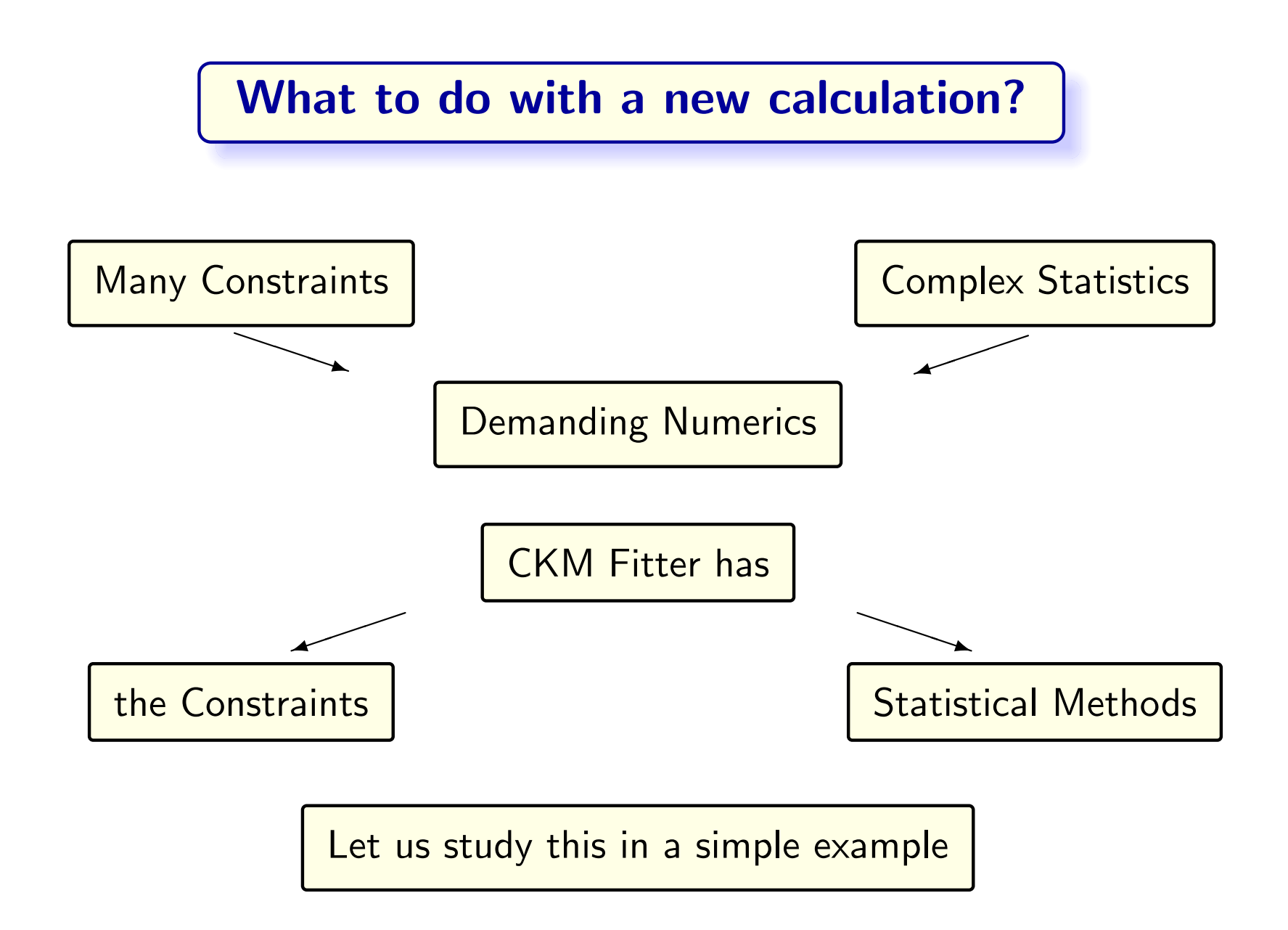

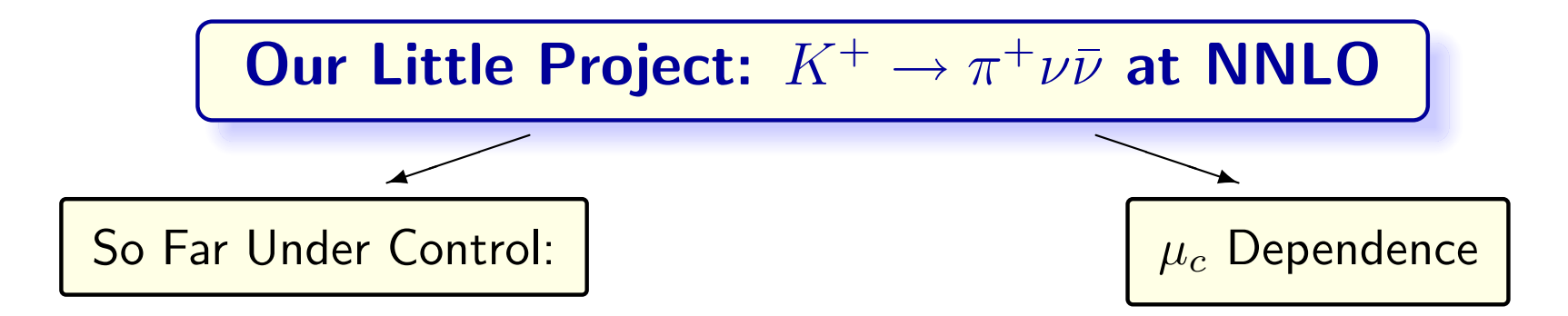

- $\bullet \ \ X(x_t)$ : The top contribution
	- $-$  No large logs
	- $-$  Scale uncertainty at two loop of  $\pm 1\%$
- Contributions of higher dimensional Ops
	- $-$  Calculated using CHPT [Isidori et al. '05]
	- $\; P_c(X) \to P_c(X) + 0.04 \pm 0.02$
- $\bullet$   $P_c(X)$ : The charm contribution at NLO
	- – $-$  Contains a large log  $\ln \frac{m_c}{M_W}$
	- – $-$  Large Logs are resummed up to NLO  $\,$  $P_c(X) = .37 \pm .04_{th} \pm .03_{m_c} \pm .01_{\alpha_s}$
- New Calculation at NNLO [Buras, MG, Haisch, Nierste '05]
	- – $-$  Reduces scale dependence drastically  $P_c(X) = .37 \pm .01_{th} \pm .03_{m_c} \pm .01_{\alpha_s}$
- Include it into CKMFitter

#### Our little project

Include the New NNLO calculation into the  $K^+ \to \pi^+ \bar{\nu} \nu$  function of CKM Fitter

- $\bullet\,$  Add a numerical Approximation of  $P_c$  to the  $K^+ \rightarrow \pi^+ \bar{\nu} \nu$  function
- Now we can do <sup>a</sup> 1D Frequentist Fit
- The dominant error is due to the uncertainty in  $m_c$ , which has a flat error
- We can also use "Gaussian" errors with CKM Fitter

Make  $P_c$  accessible

- Data Cards:
	- $-$  constrNVar  $=55+1,$
	- $-$  constrName  $=$  'PcKPi',
- CkmDico.F

– . . .

If (name.eq.'PcKpi') Then If  $($  calc  $)$  getTheoryFromName = bghn\_PcKpi (error)

# Formula for  $P_c$

- $\bullet\,$  Implement  $P_c$  in a numerical approximation
- $\bullet\,$  New "Model" Parameters, e.g.  $\,\mu_c^{}$ , do appear
- $\bullet~~ \mu_{c}$  has to be implemented into the datacards, and can be accessed via the getParFromName function in CKMDico.F
- $\bullet~~ \mu_{c}$  should have a "flat" error but we can also study <sup>a</sup> "Gaussian" one

```
Double Precision Function
   bghn PcKpi ( dsm )
. . .
mucScale = getParFromName( ' mucScale ' , IWantFitValue )
. . .
bghn-PcKpi =(0.378 + 0.622 * (mc - 1.3) - ...)0.2248∗∗4/ lambda ∗∗4
```

```
Return
End
```
### $P<sub>c</sub>$  with "flat" and "Gaussian" errors

- The dominant error is due to the error in  $m_c$
- $\bullet\,$  the flat error in  $m_c$  is dominating the error in  $P_c$ :  $P_c = 0.339_{-0.025}^{+0.074}$  (only illustrative)

 $\bullet\,$  Taking the error in  $m_c$  and the other theoretical errors Gaussian we arrive at <sup>a</sup> more narrow curve:

 $P_c = 0.364^{+0.038}_{-0.033}$  (only illustrative)

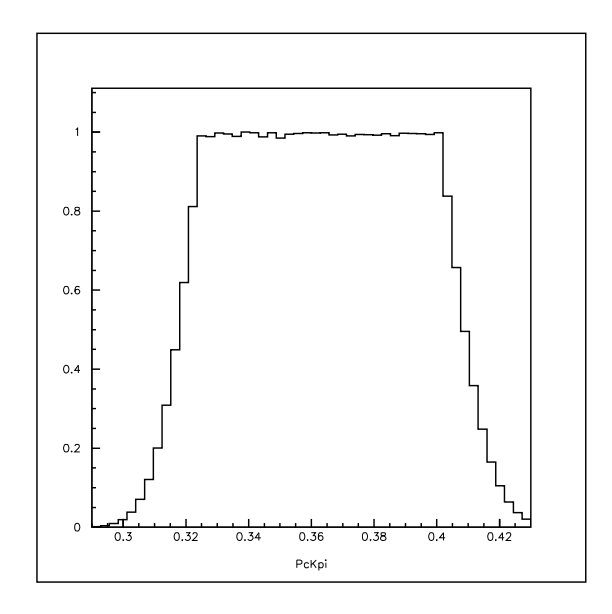

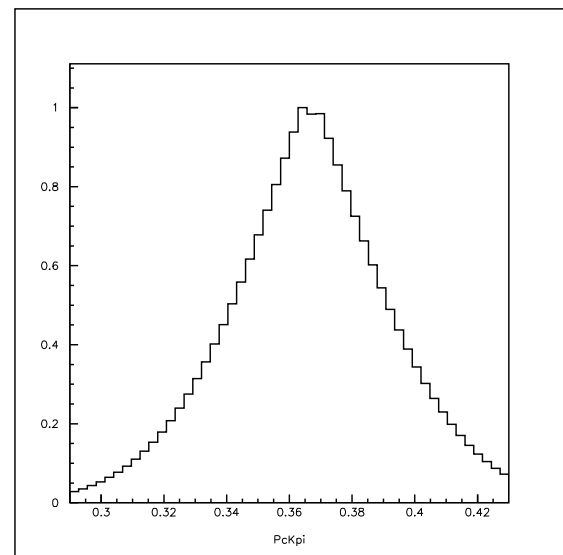

# Summary

- CKM Fitter provides
	- $-$  Statistical treatment of experimental errors
	- consistent "scan" over theoretical parameters
	- $-$  A huge implementation of physical observables
- Can be customized by
	- $-$  simply changing the function of a theoretical prediction
	- – $-$  Adding a new observable to the Data Cards and the dictionary
	- $-$  Can we easily change the definition of an theoretical model error to <sup>a</sup> statistical one?